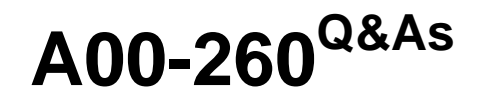

SAS Data Integration Development

### **Pass SASInstitute A00-260 Exam with 100% Guarantee**

Free Download Real Questions & Answers **PDF** and **VCE** file from:

**https://www.leads4pass.com/a00-260.html**

### 100% Passing Guarantee 100% Money Back Assurance

Following Questions and Answers are all new published by SASInstitute Official Exam Center

**63 Instant Download After Purchase** 

- **@ 100% Money Back Guarantee**
- 365 Days Free Update

**Leads4Pass** 

800,000+ Satisfied Customers

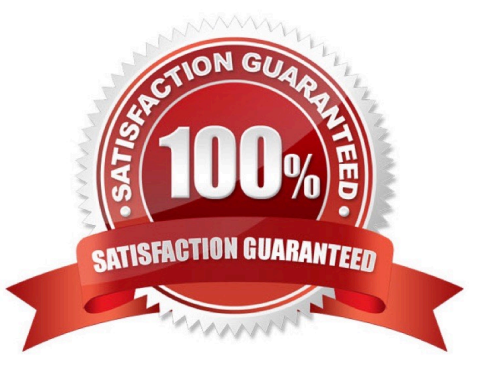

# **Leads4Pass**

#### **QUESTION 1**

In the following display, can status handling be enabled for the Extract transformation?

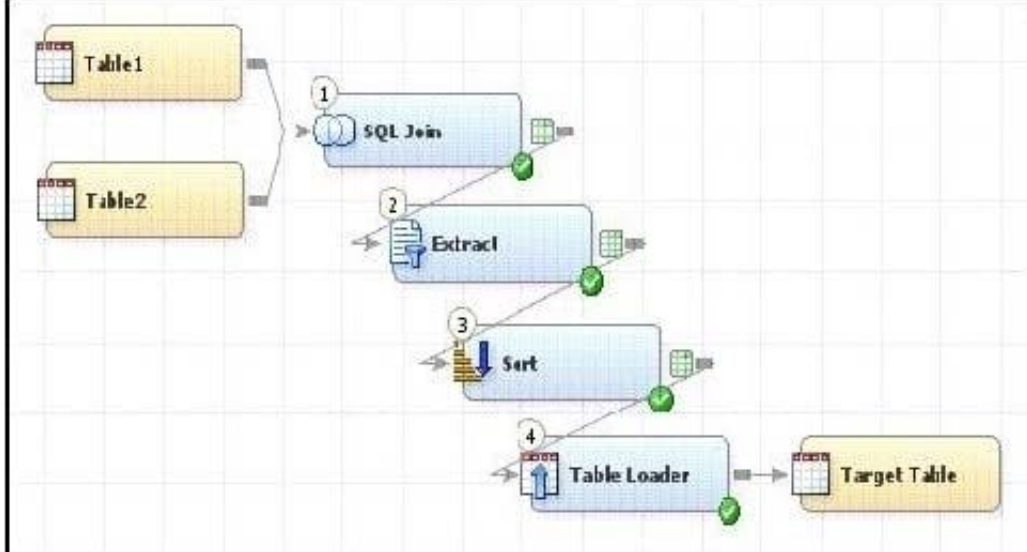

A. No. The Extract transformation does not have a status handling tab in its Properties window, and the Return Code Check transformation can only provide status handling at the job level.

B. Yes. The Return Code Check transformation can be added to the END of the job flow - the Status Handling tab in the Return Code Check transformation properties can then establish the desired status handling.

C. No. The Extract transformation does not have a Status Handling tab in its Properties window, therefore it is not possible to establish status handling for this transformation.

D. Yes. The Return Code Check transformation can be added to the job flow immediately following the Extract - the Status Handling tab in the Return Code Check transformation properties can then establish the desired status handling.

Correct Answer: B

#### **QUESTION 2**

The purpose of change management in SAS Data Integration Studio is to manage:

- A. metadata objects across metadata servers
- B. metadata objects within a logged on user\\'s personal folder
- C. metadata objects within a metadata server
- D. metadata objects within a logged on user\\'s Checkouts Tree

Correct Answer: C

# **Leads4Pass**

#### **QUESTION 3**

When writing postcode in the Precode and Postcode tab of the Transpose transformation in SAS Data Integration Studio, which symbol allows you to reference the transformation output table regardless of the actual physical name for that target table?

- A. andsyslast
- B. syslast
- C. andtarget
- D. %target

Correct Answer: A

#### **QUESTION 4**

Within SAS Data Integration Studio, which one of the following is NOT an option available from the File-> New menu choice under External File grouping?

- A. Delimited
- B. Fixed Width
- C. User Written
- D. COBOL Copybook
- Correct Answer: D

#### **QUESTION 5**

In SAS Data Integration Studio, which component allows the definition of job flows with dependencies between different jobs?

- A. the deployment wizard of SAS Data Integration Studio
- B. the Scheduling Manager plug-in in SAS Management Console
- C. the Scheduling Server
- D. the SAS DATA Step Batch Server

Correct Answer: B

[A00-260 Practice Test](https://www.leads4pass.com/a00-260.html) [A00-260 Study Guide](https://www.leads4pass.com/a00-260.html) [A00-260 Braindumps](https://www.leads4pass.com/a00-260.html)